# Project Panama

**Status update** 

**March, 2019** 

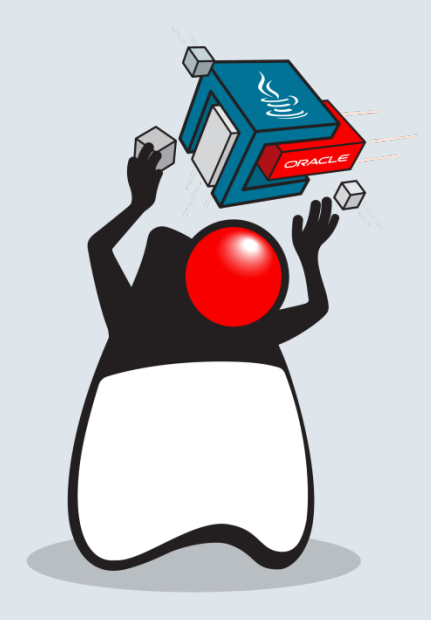

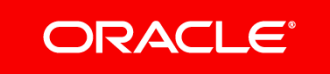

Copyright  $©$  2019, Oracle and/or its affiliates. All rights reserved.

## A rising tide **GPUs and deep learning**

- Linear algebra computations critical for machine learning
	- $-$  E.g. matrix multiplications (dot products) and additions
- Matrix computations are *embarrassingly parallel!*  $-$  GPUs provide acceleration for common computations (e.g. cuBLAS)
- Deep learning frameworks support GPUs as execution backend of choice – Theano, Tensorflow, Spark, Torch, ...
- But wait, all these frameworks rely on native libraries!

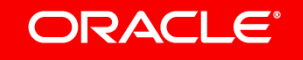

# Going native

- Sometimes you just have to "go native"
	- Off-CPU computing (Cuda, OpenCL)
	- $-$  Deep learning (Blas, cuBlas, cuDNN, Tensorflow, ...)
	- Graphics processing (OpenGL, Vulkan, DirectX)
	- Others (OpenSSL, SQLite, V8, ...)
- Languages/platforms must lower the *activation energy* required to do so!

## Java Native Interface

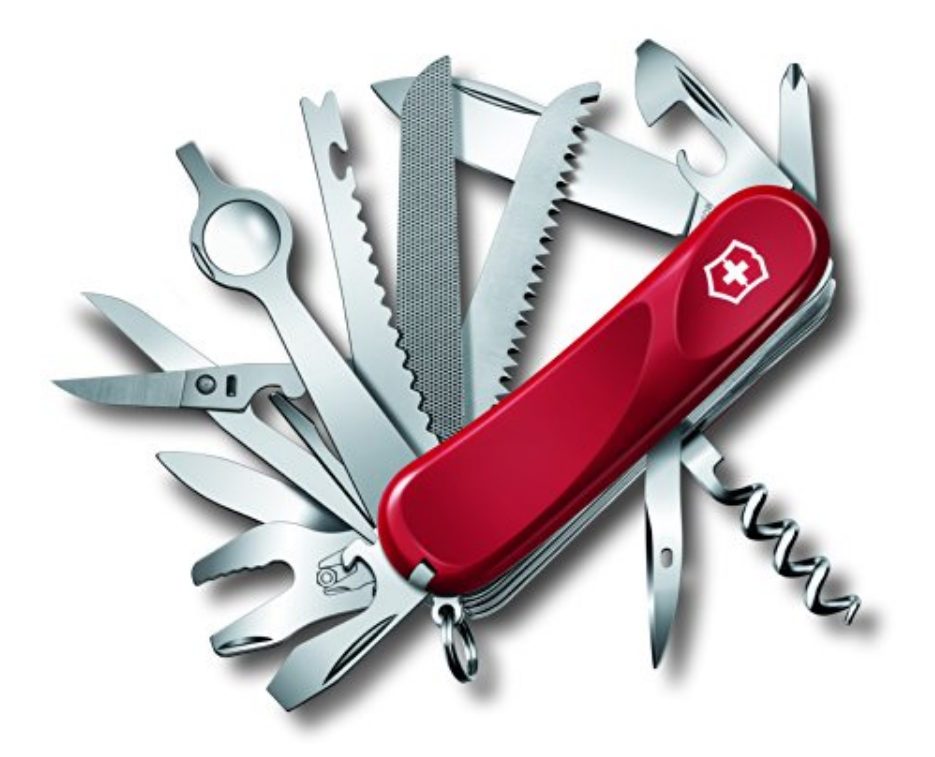

This Photo is licensed under CC BY-SA-NC

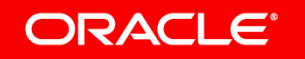

Copyright © 2019, Oracle and/or its affiliates. All rights reserved.

# Getpid in JNI

```
//Getpid.java	
public class Getpid {
   			native int getpid();	
}	
//Client.java	
class Client {
   public static void main(String[] args) {
      						new	Getpid().getpid();	
   			}	
}
```
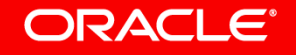

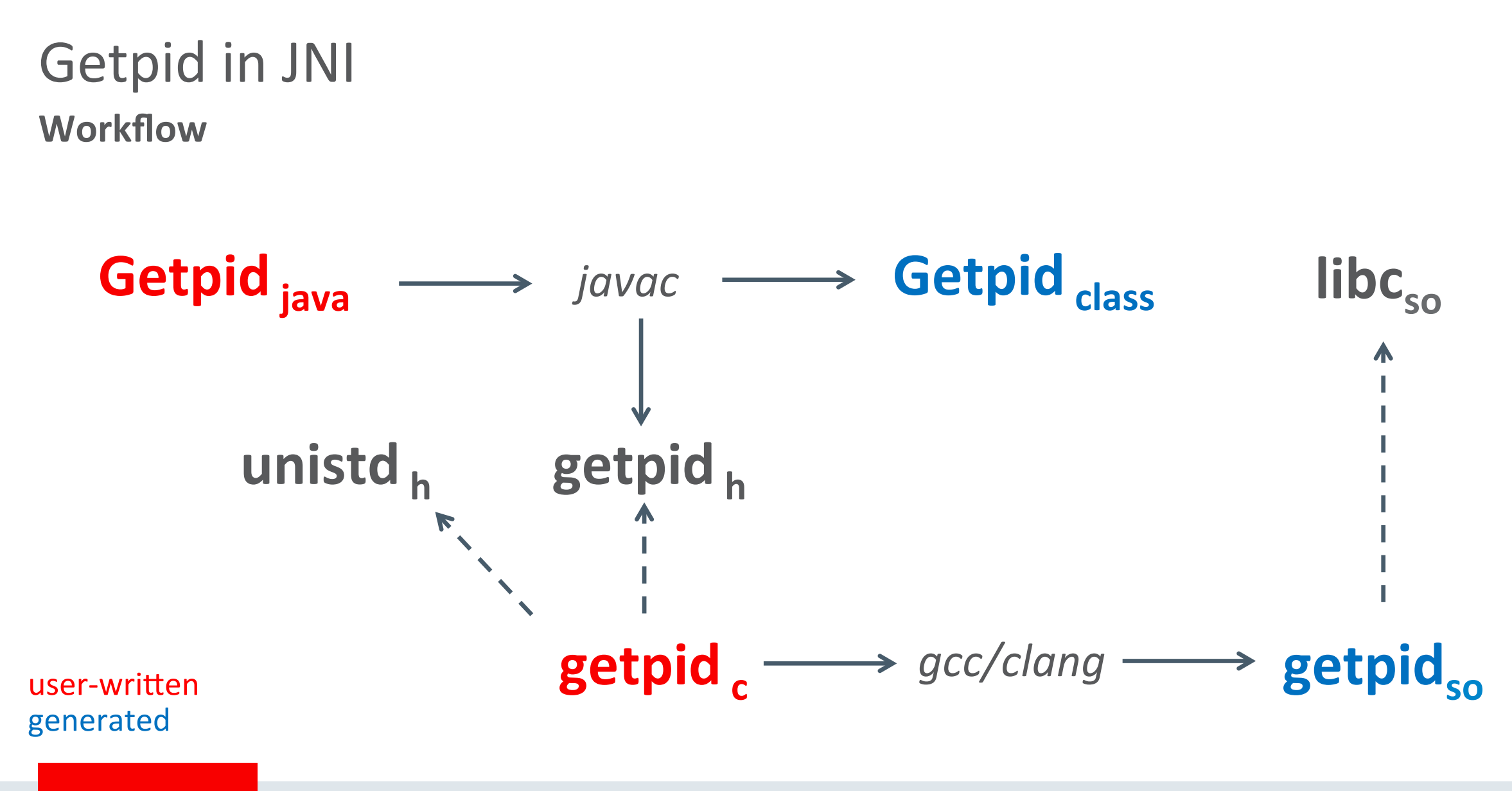

#### ORACLE<sup>®</sup>

# Getpid in JNI **Gluing all the framents**

```
//Getpid.java	
public class Getpid {
  static {
    				System.loadLibrary("getpid");	
  		}	
  		native int getpid();	
}	
//Client.java	
class Client {
   public static void main(String[] args) {
      						new	Getpid().getpid();	
			}	
}
```
//getpid.h #include <jni.h> #include <stdlib.h> 

#endif 

```
#ifndef Included GetPid
#define Included GetPid
#ifdef	__cplusplus
extern "C" {
#endif	
/*	
 	*	Class:					GetPid
 	*	Method:				getpid
 	*	Signature:	()I	
 	*/	
JNIEXPORT jint JNICALL Java GetPid getpid
  		(JNIEnv	*,	jobject);	
#ifdef cplusplus
}	
#endif
```
//getpid.c #include <unistd.h> #include "GetPid.h" 

```
JNIEXPORT jint JNICALL Java GetPid getpid
  		(JNIEnv	*env,	jobject recv)	{	
  return getpid();
}
```
#### **ORACLE**®

## Java Native Interface Works, but...

- Good: Rich, **bidirectional** interop between Java and native code
- Bad: No support for modelling **off-heap** data  $-$  DIY solutions: Unsafe, ByteBuffer, ...
- Ugly: Convoluted workflow
	- $-$  (Java) users must know how to write (and build!) *native* code
- Result: writing native bindings in Java is **hard**!
	- $-$  Many things can go out of sync as native libraries are updated

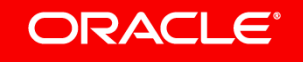

## When JNI fails **Java native bindings fall behind**

TensorFlow > Install

\*\*\*\*\*\*

#### Install TensorFlow for Java

TensorFlow provides a Java API- particularly useful for loading models created with Python and running them within a Java application.

Caution: The TensorFlow Java API is not covered by the TensorFlow API stability quarantees.

#### **Supported Platforms**

TensorFlow for Java is supported on the following systems:

- Ubuntu 16.04 or higher; 64-bit, x86
- · macOS 10.12.6 (Sierra) or higher
- Windows 7 or higher; 64-bit, x86

To install TensorFlow on Android, see Android TensorFlow support Z and the TensorFlow Android Camera Demo Z.

#### **ORACLE**®

## Enter Panama **The vision**

# *"If non-Java programmers find some library*  useful and easy to access, it should be similarly accessible to Java programmers"

John Rose, JVM Architect

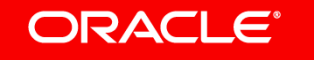

## Panama **The approach**

- Idea: model foreign libraries as ordinary Java interfaces
	- Foreign interfaces can be generated by tools
	- $-$ Implementations generated on-the-fly (*binding*)
- Rich API to model off-heap data
	- Layout, Pointer, Array, Scope, …
- Result: no more native methods!

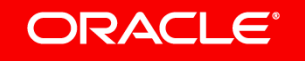

## Getpid in Panama **Library as interfaces**

• Foreign functions are *just* methods calls on some *library* object

\_lib.getpid(); 

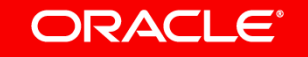

# Getpid in Panama **Library as interfaces**

• Foreign functions are *just* methods calls on some *library* object

• Library objects are obtained by **binding** a library interface

```
var lib = Libraries.bind(
                         	 						MethodHandles.lookup(),	
                         																		Getpid.class);	
_lib.getpid();
```
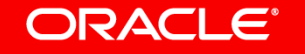

## Getpid in Panama **Library as interfaces**

```
@NativeHeader
interface Getpid {
    				@NativeFunction("()i32")	
    int getpid();
}
```

```
var lib = Libraries.bind(
                         	 						MethodHandles.lookup(),	
                         																		Getpid.class);	
_lib.getpid();
```
- Foreign functions are *just* methods calls on some *library* object
- Library objects are obtained by **binding** a library interface
- Library interfaces contain *metadata*  $-$  E.g. to describe native layouts

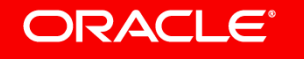

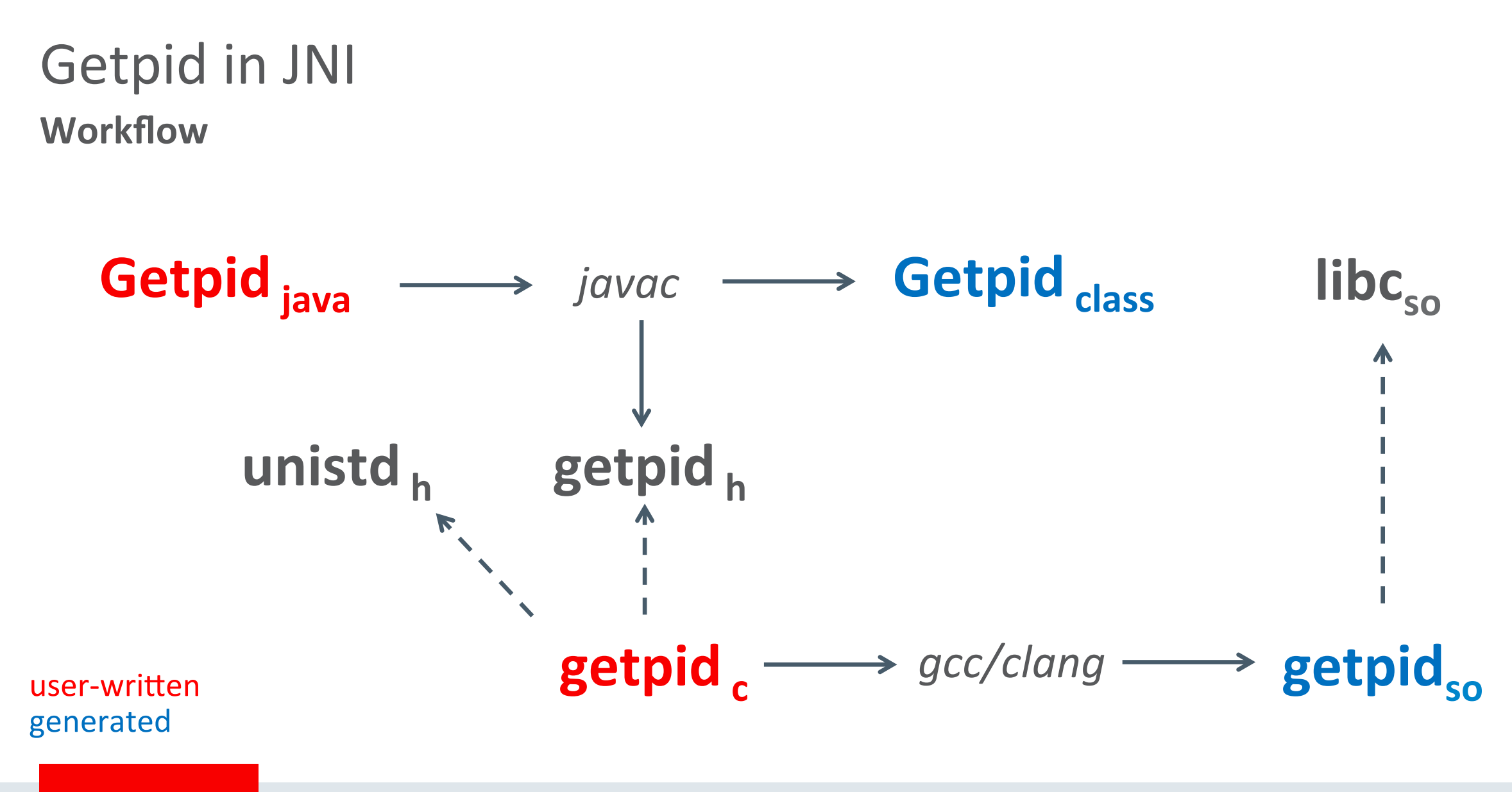

#### ORACLE<sup>®</sup>

## Getpid in Panama **Workflow**

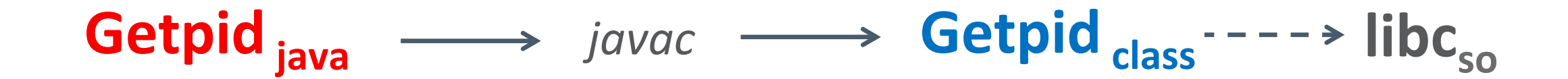

user-written generated 

ORACLE<sup>®</sup>

Copyright  $\odot$  2019, Oracle and/or its affiliates. All rights reserved.

# Off-heap access **pointers and arrays**

- Native pointers are modelled with generic class Pointer<X>
	- $P$ ointer<X> = address + layout<sub>pointee</sub> + carrier<sub>x</sub>
- Basic operations
	- $-$  Offset, cast, dereference (get/set), iteration
- Pointers lifecycle managed by Scope
	- Cannot dereference a pointer whose owning scope has been closed!
- Native arrays are modelled with generic class Array<X>
	- $-Array < X>$  = Pointer $< X>$  + size

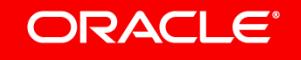

# Off-heap access

**Pointers and arrays** 

```
@NativeHeader
interface Strings {
    				@NativeFunction("u64:u8)i32")	
    int strlen(Pointer<Byte> buf);
}	
…	
var lib = Libraries.bind(
                    	 						MethodHandles.lookup(),	
                     																		Strings.class);	
try (var scope = ScopeenewNativeScope()) {
   var strPtr = scope.allocateCString("Hello");
   			_lib.strlen(strPtr);	
}
```
#### **ORACLE**

# Off-heap access

**Pointers and arrays** 

**ORACLE** 

```
@NativeHeader
interface Strings {
    				@NativeFunction("u64:u8)i32")	
    int strlen(Pointer<Byte> buf);
}	
…	
varlib = Libraries.bind(
                     	 						MethodHandles.lookup(),	
                     																		Strings.class);	
try (var scope = ScopeenewNativeScope()) {
   var strPtr = scope.allocateCString("Hello");
   			_lib.strlen(strPtr);	
}
```
### • Scope + try-with-resources

 $-$  delimit code blocks which can safely access off-heap memory

# Off-heap access

### **Pointers and arrays**

```
@NativeHeader
interface Strings {
    				@NativeFunction("u64:u8)i32")	
    int strlen(Pointer<Byte> buf);
}	
…	
var lib = Libraries.bind(
                     	 						MethodHandles.lookup(),	
                     																		Strings.class);	
try (var scope = ScopeenewNativeScope()) {
   var strPtr = scope.allocateCString("Hello");
   			_lib.strlen(strPtr);	
}
```
- Scope + try-with-resources
	- $-$  delimit code blocks which can safely access off-heap memory
- Scope provides many useful allocation helpers

 $-$  allocateCString, allocateArray, ...

### **ORACLE**

## Panama **Scorecard** so far

- Panama interfaces to access foreign functions/data w/o native code!
- But, writing annotated interfaces is (still) relatively **hard** and **error prone**!  $-$  Interface metadata contains *platform-specific* layout descriptions
- Real world example (Tensorflow)
	- $-$  **161** functions, **23** structs, **50** constants, **2** callbacks
	- $-$  Total: **26** annotated interfaces!
- Can we do better?

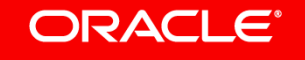

## Jextract

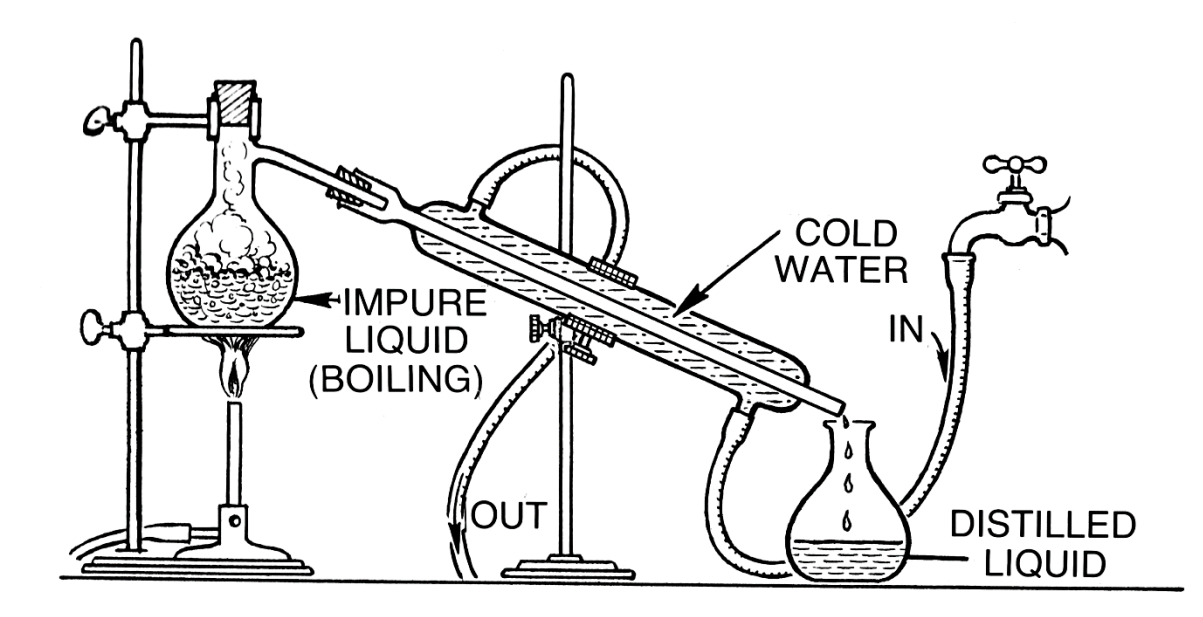

This Photo is licensed under CC BY-SA

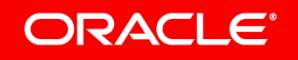

Copyright © 2019, Oracle and/or its affiliates. All rights reserved.

# **Jextract**

### **Tools sweet tools**

- Goal: auto-generate bundles of annotated interfaces from a C header file  $-$  The generated jar bundle contains headers, structs, callbacks interfaces
- Jextract parses headers (clang), infers layouts, picks Java carrier types – The generated bundle is *pla8orm dependent*!
- Tested with many real world libraries
	- Tensorflow, BLAS/LAPACK, OpenCL, Clang, OpenGL, Sqlite, Python, …
	- hhp://hg.openjdk.java.net/panama/dev/raw-file/foreign/doc/panama\_foreign.html

## Getpid in Panama **Workflow**

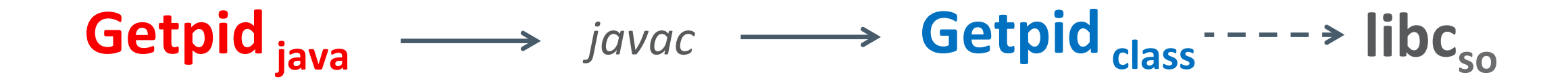

user-written generated 

ORACLE<sup>®</sup>

Copyright  $\odot$  2019, Oracle and/or its affiliates. All rights reserved.

## Getpid in Panama Workflow w/ jextract

$$
\text{unistd}_h \quad \longrightarrow \quad \text{jextract} \longrightarrow \text{unistd}_{\text{jar}} \quad \cdots \rightarrow \text{libc}_{\text{so}}
$$

user-written generated 

ORACLE<sup>®</sup>

Copyright © 2019, Oracle and/or its affiliates. All rights reserved.

## Getpid in Panama Workflow w/ jextract

# generated

**ORACLE®** 

 $unistd_h$   $\longrightarrow$  *jextract*  $\longrightarrow$  **unistd**  $_{iar}$   $\rightarrow$   $\rightarrow$  libc<sub>so</sub> **unistd.class** unistd\$gid\_t.class unistd\$intptr\_t.class unistd\$off\_t.class unistd\$pid\_t.class unistd\$socklen\_t.class unistd\$ssize\_t.class unistd\$uid\_t.class unistd\$useconds\_t.class

Copyright  $©$  2019, Oracle and/or its affiliates. All rights reserved.

## Getpid in Panama Workflow w/ jextract

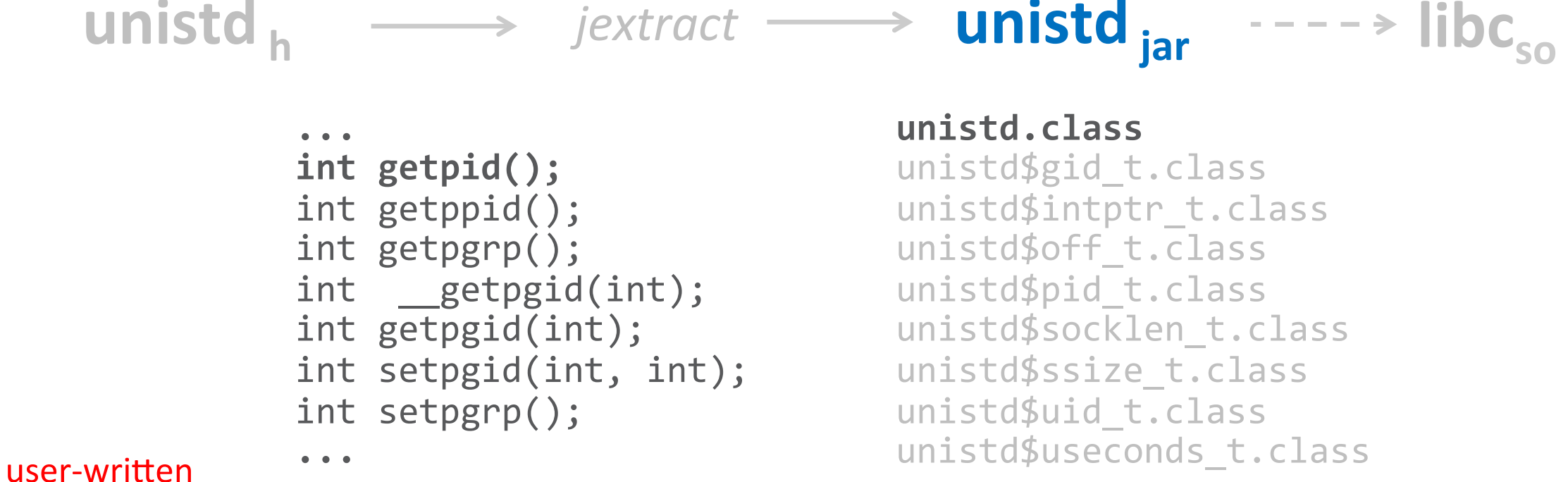

generated 

**ORACLE®** 

#### Copyright  $\odot$  2019, Oracle and/or its affiliates. All rights reserved.

## Getpid in Panama

```
@NativeHeader(declarations=	
     				"getpid=()i32")		
interface Getpid {
     				int getpid();	
}	
…	
var _lib = Libraries.bind(
                       	 						MethodHandles.lookup(),	
                       																		Getpid.class);	
_lib.getpid();
```
## Getpid in Panama **Closing the loop w/ jextract**

import static stdlib.unistd\_h.\*;

… 

getpid(); 

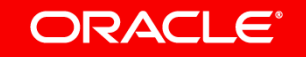

# Performances

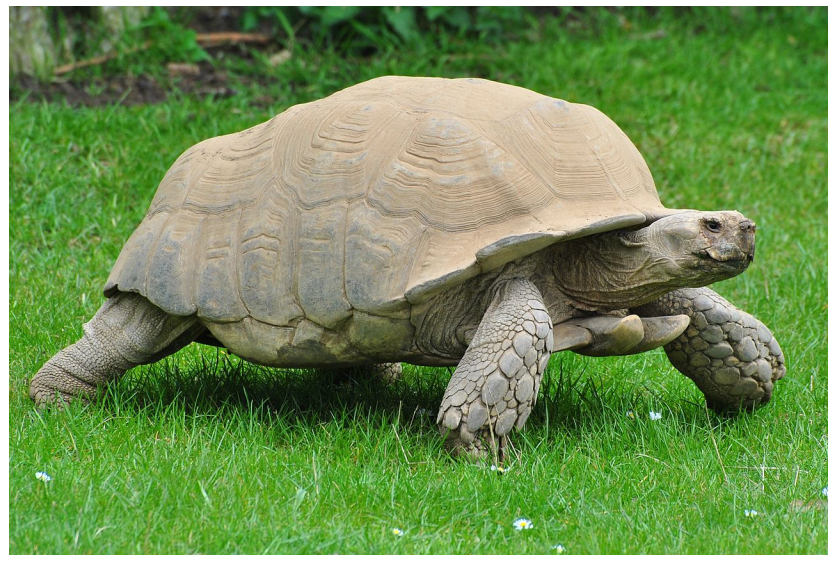

This Photo is licensed under CC BY-SA

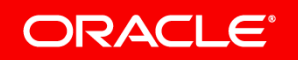

Copyright © 2019, Oracle and/or its affiliates. All rights reserved.

# Performances **Getpid**

### Intel(R) Xeon(R) CPU E5-2665 @ 2.40GHz, 16 cores, 32G RAM

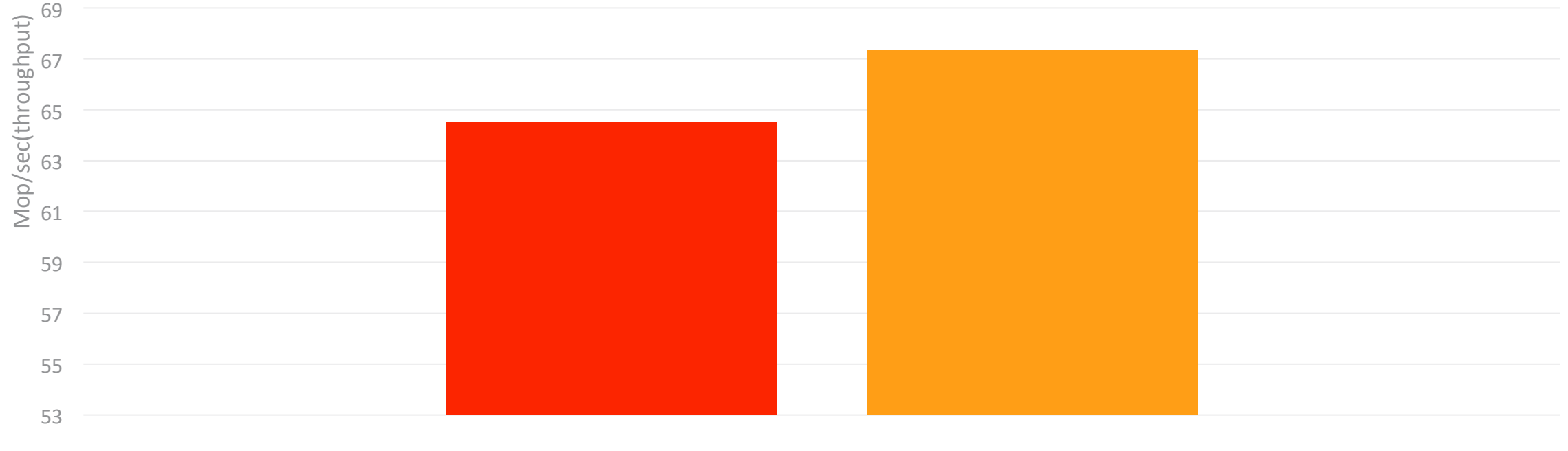

**JNI** Panama

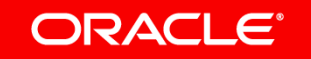

## Performances getpid reloaded (don't try this at home... yet!)

Intel(R) Xeon(R) CPU E5-2665  $@$  2.40GHz, 16 cores, 32G RAM

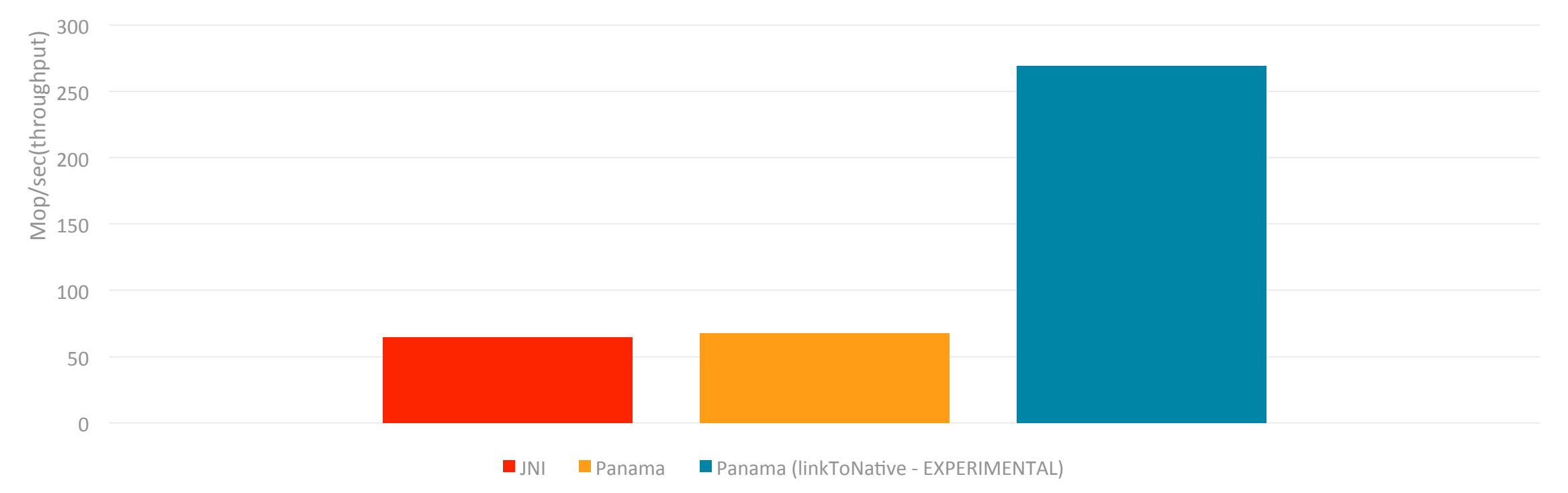

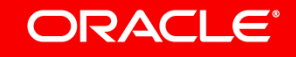

## Performances **qsort**

#### Intel(R) Xeon(R) CPU E5-2665 @ 2.40GHz, 16 cores, 32G RAM

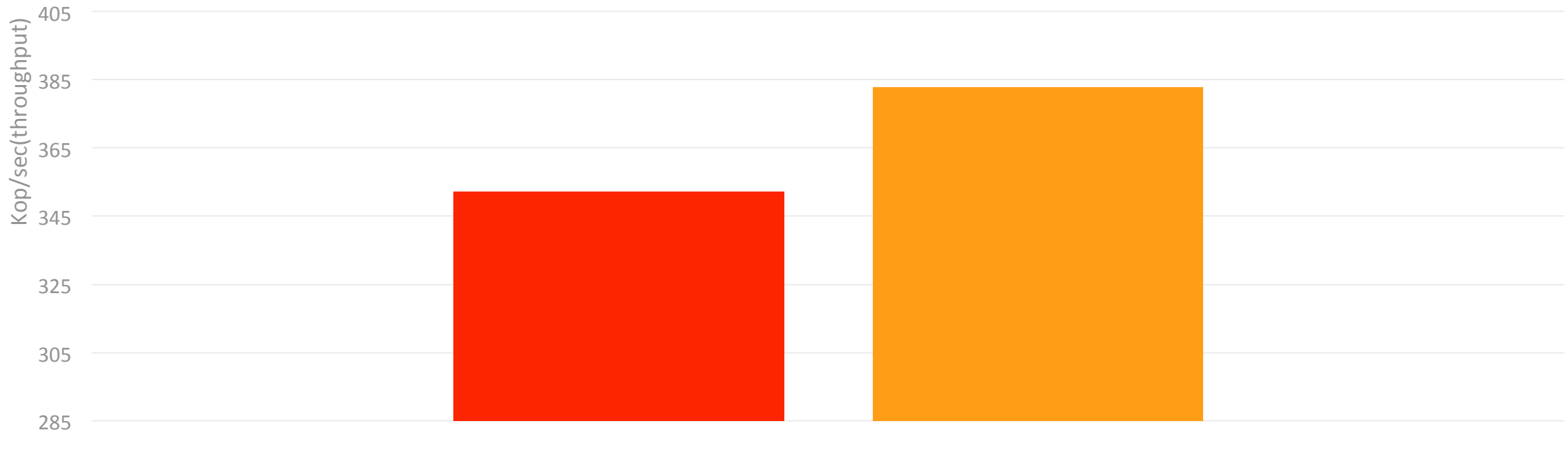

**JNI** Panama

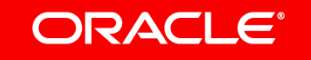

## Performances **qsort reloaded (upcalls are still expensive)**

 $\bigcap$ 0.5 1 1.5 2 2.5 3 3.5 4 Mop/sec(throughput) 

Intel(R) Xeon(R) CPU E5-2665  $@$  2.40GHz, 16 cores, 32G RAM

 $\blacksquare$  JNI  $\blacksquare$  Panama  $\blacksquare$  JNI (no upcalls)

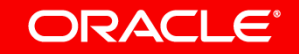

### Panama **Scorecard**

- Ease of use: from header files to native bundles with jextract
- Rich API provides seamless integration with native code  $-$  much of the JNI boilerplate can now be expressed *in Java!*
- A safer alternative to JNI
	- Scope API manages resource lifecycles (pointers, structs, callbacks, …)
- Room for performance improvement is huge
	- $-$  Reduce latency of native calls, hoist native transitions out of loops, ...
- Not just for C!

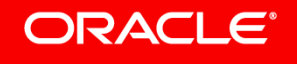

## Panama status

- Early access binaries (macOS/Linux/Windows x64)
	- $-\text{https://jdk.java.net/panama/}$
- Many community-extracted bindings
	- $-$  Vulkan, FFTW, Wayland, Cuda, ...
- Community-led ARM port effort is in the works
- Extensive talks with Intel (Steve Dohrmann) to support NVM

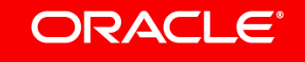

## Panama Roadmap **Version 2.0**

- Step 1: Low-level, foreign data support
	- MemoryAddress, MemoryScope, Layout API, VarHandle changes
- Step 2: Low-level foreign function support
	- $-$  SystemABI, VM changes to support "native" method handles (aka LinkToNative)
- Step 3: High level C interop support
	- $-$  Pointer<X>, Array<X>, Struct<X>, binder, jextract tool

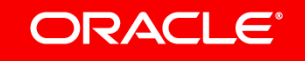